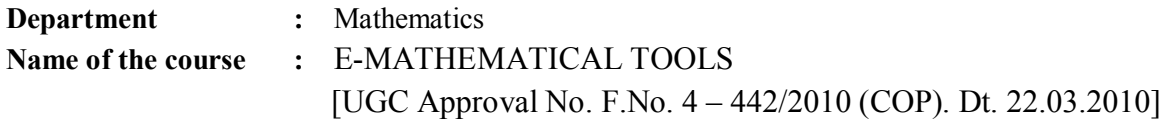

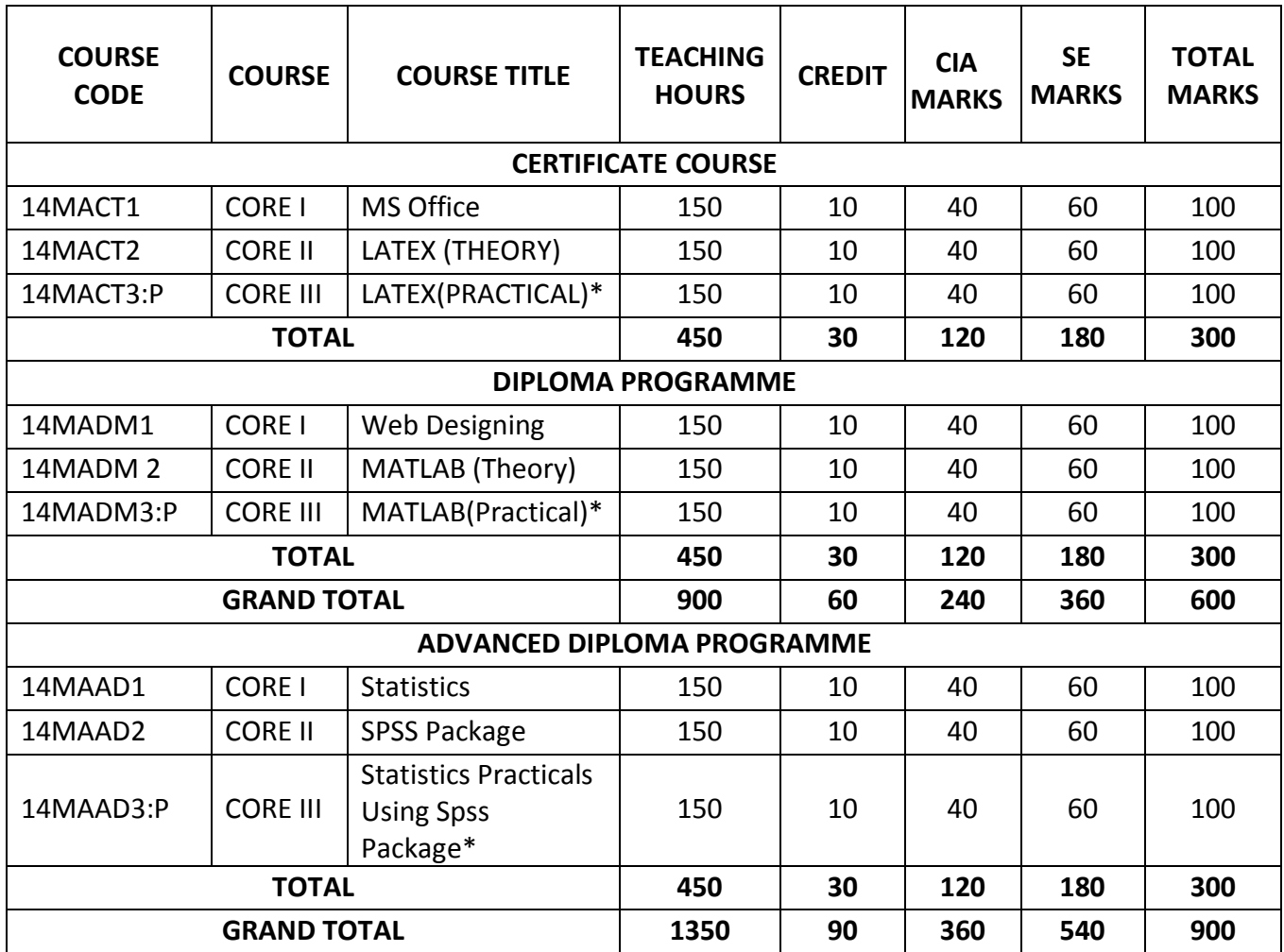

\*Practical Examinations will be conducted at the end of the year

# **CERTIFICATE COURSE IN E-MATHEMATICAL TOOLS CORE I MS OFFICE**

**Hours/Week: 10 <b>Internal Marks** : 40 **Credit : 10 External Marks : 60** 

**Course Code : 14MACT1 Course Code : 14MACT1 Max. Marks : 100** 

### **Objective:**

To develop the computer skills and understand the MS Word, Power Point presentation and Spread Sheets.

# **UNIT I 30 hours**

MS- Word: starting word – Creating Documents – Parts of word window – Mouse operations – Keyboard operations – Formatting features – Menus, Command, Toolbars and Icons - Word formatting toolbar – Word tables and borders toolbar – Word drawing toolbar.

# **UNIT II 30 hours**

Starting MS Word - Word exercise – Mail Merge - Creating the main document – Creating data source – Adding fields – Removing fields – Macros – Inserting Header and Footer – Inserting Current Date, Time and Page Number – Recording Macros –Creating table –Fonts and Points sizes – Shading.

# **UNIT III 30 hours**

MS-Power Point: Menus – Toolbar: Power point Standard Toolbar - Power point Formatting Toolbar - Power point Drawing Toolbar – Navigation in Power Point –Creating New presentation – Opening a presentation – Creating a new slide – Deleting a slide – Copying a Slide – Slide numbering – Saving a presentation- Closing presentation- Change the default Directory – Auto save – Printing a Presentation.

# **UNIT IV 30 hours**

Working power point – Starting power point – First screen – Changing font, font size and bold – Moving the frame and inserting clip art – Insert picture – Insert a New slide –Copying picture from previous slide – Sizing box – Entering data graph – Design template – Master Slide – Colour box – Saving the Presentation.

# **UNIT V 30 hours**

MS –Excel: Navigation – Selecting cells – Entering and Editing text – Entering Numbers –Entering Formulas – Entering Dates – Menus –Toolbars – Icons – Entering text in cells – Columns width – Alternate Method – Entering formula –Summation –Formatting cells – Currency notation – Centering across selection – Column Autofit – Insert row and column.

### **Text Book:**

Sanjay Saxen, MS Office 2000 for Everyone, VIKAS PUBLISHING HOUSE PVT LTD (2010).

#### **Books for Reference:**

1. Maria, MS Office 2000 Training Guide, BPB Publications (2013).

2. John Walkenbach Herb Toyson, MS Office 2010, Bible Publications (2010).

# **CORE II LATEX (Theory)**

**Course Code : 14MACT2 Max. Marks : 100 Hours/Week: 10 Internal Marks: 40 Credit : 10 External Marks: 60** 

### **Objective:**

To develop the typesetting knowledge in Mathematical formulae and inserting graphs in text using LATEX.

The Basics: What is LATEX? – Simple typesetting – Fonts – Type size. The Document: Document class – Page style – Page numbering – Formatting – Lengths – Parts of a document - Dividing the Document.

### **UNIT II 30 hours**

Table of contents, Index and Glossary: Table of contents – Index – Glossary. Displayed Tex. – Borrowed words - Poetry in typesetting –Making lists – When order matters – Descriptions. Rows and Columns: Keeping tabs – Tables.

### **UNIT III 30 hours**

Typesetting Mathematics: Basics – Custom commands – More on mathematics – miscellany – New operators – The many faces of mathematics - And that is not all! Symbols. Typesetting Theorems: Theorems in LATEX – Designer theorems – The amsthm package – Housekeeping.

### **UNIT IV 30 hours**

Several kinds of boxes: LR boxes – Paragraph boxes – Paragraph boxes with specific height – Nested boxes – Rule boxes. Floats: The figure environment – The table environment.

Cross References in LATEX: Why cross references? – Let LATEX do it – pointing to a page – the package varioref – Pointing outside – the package xr – Lost the keys? Use Lablst.tex. Footnotes, Margin pars and Endnotes: Footnotes – Marginal notes – Endnotes.

#### **Text Book:**

LATEX Tutorial, A PRIMER –Trivandrum, India (2003).

#### **Books for Reference:**

- 1. Tobias Oetiker Hubert Parti, Irene Hyne and Elisabeth Schlegl, "The Not So Short, Introduction to LATEX2 or LATEX2" Version 3.3, 8. January (1999).
- 2. LaTeX, Wikibooks contributors, Platypus Global Media e-book (2011).

# **UNIT I 30 hours**

# **UNIT V 30 hours**

# **CORE III LATEX (Practical)**

**Course Code : 14MACT3:P** Max. Marks : 100 **Hours/Week: 10 <b>Internal Marks:** 40 **Credit : 10 External Marks: 60** 

#### **Objective:**

To develop the computer skills and to get the experience in LATEX.

# **List of Practical**

- 1. To create two paragraphs with a heading using LATEX.
- 2. To prepare a page with four paragraphs. First containing single and double quoted words. Second contains an italic word, third contains some sashes and accents and fourth contains some symbols.
- 3. To prepare a conduct certificate given by the Principal of Jamal Mohamed College.
- 4. To typeset a given Poetry.
- 5. To prepare labeled items containing bullets, dashes, stars and dots.
- 6. To prepare some Statistical table.
- 7. To prepare a multi table for some planets and its distances.
- 8. To typeset some vague mathematical formula like formula for correlation coefficient.
- 9. To typeset the system of equations and the corresponding matrix form.
- 10. To typeset formula for binomial expansion and Christoffel's symbols.
- 11. To typeset for theorem, lemma, prepositions and corollary using LATEX.
- 12. To prepare a nested box and type some text with the box and outside the inner box.
- 13. To create a floating picture using Latex.
- 14. Use of ref. to pointing a sec. no., lemma no. and page no.
- 15. Use the foot note and endnote in LATEX

## **Text Book:**

"LATEX Tutorial", A PRIMER-Indian TEX users Group, Trivandrum, India (2003).

# **DIPLOMA PROGRAMME IN E-MATHEMATICAL TOOLS CORE I WEB DESIGNING**

**Course Code : 14MADM1 Max. Marks : 100 Hours/Week: 10 <b>Internal Marks** : 40 **Credit : 10 External Marks : 60** 

# **Objective:**

To develop the knowledge in designing Web sites using html.

### **UNIT I 30 hours**

 Introduction to internet: Computers in Business – Networking – Internet – Electronic mail – Resource sharing – World Wide Web – Usenet – Telnet.

# **UNIT II 30 hours**

Internet Technologies: Modem – Internet Addressing – Physical Connections – Telephone lines.

# **UNIT III 30 hours**

 Internet Browsers: Internet Explorer – Netscape Navigator. Introduction to HTML: Designing a Home page – History of HTML – HTML Generations– HTML documents – Anchor tag – Hyper links – Sample HTML documents.

# **UNIT IV 30 hours**

 Head and Body sections: Header Section – Title – Prologue – Links – Colorful web page – command lines – Some sample HTML documents. Designing the body section: Heading Printing – Aligning the headings – Horizontal Rule – Paragraph – Tab setting – Images and Pictures – Embedding PNG

# **UNIT V 30 hours**

Ordering and Unordered Lists: Lists – Unordered lists – Heading in a list – Ordered Lists – Nested Lists. Table Handling: Tables – table creation in HTML – Width of the table and cells – cells spanning multiple rows/columns – Coloring cells – Column specification – Some Sample tables

# **Text Book:**

C. Xavier, World Wide Web design with HTML, Tata McGraw Hill (2008).

# **Books for Reference:**

1. Jennifer Niedest Robbins, Learning Web Design, O' RELLY Media Publication (2007).

2. Design your Imagination-Free web design book, e-book, Webguru India (2010).

# **CORE II MATLAB (Theory)**

**Course Code : 14MADM2 Course Code : 14MADM2 Hours/Week: 10 Credit** : 10 **External Marks:** 

#### **Objective:**

To develop the knowledge to solve Mathematical problems using MATLAB.

### **UNIT I 30 hours**

Introduction - MATLAB - Symbolic calculation - MATLAB Run on the Computer – Getting MATLAB - Basis of MATLAB: MATLAB Window – On-line – Input-output, File types.

### **UNIT II 30 hours**

Tutorial Lessons: A minimum MATLAB session – Creating and working with arrays of number – Creating and printing simple plots – Creating, saving and executing a script file

# **UNIT III 30 hours**

Matrices and vectors – Matrix and array operation – Special note on array operation – Command line function.

## **UNIT IV 30 hours**

Applications: Linear Algebra – Curve fitting interpolation – Data analysis and statistics

Numerical Integration – Ordinary differential equation – Non-linear algebraic equations.

## **Text Book:**

Radra Pratap **"**Getting Started with MATLAB 7, A Quick introduction for Scientist and Engineers", Oxford University Press (2006).

### **Books for Reference:**

1. Krister Ahlersten, An Introduction to MATLAB, BookBoon (2012).

2. MATLAB Programming, Wikibooks – ebook (2012).

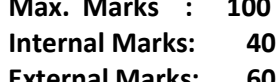

# **UNIT V 30 hours**

# **CORE III MATLAB (Practical)**

**Course Code: 14MADM3:P** Max. Marks : 100 **Hours/Week: 10 <b>Internal Marks:** 40 **Credit : 10 External Marks: 60** 

## **Objective:**

To develop the practical skills to solve Mathematical problems using MATLAB.

# **List of Practical**

- 1. To solve a system of linear equations using MATLAB.
- 2. To determine the addition, subtraction and multiplication of two matrices of order 4X4 and more orders.
- 3. To determine the determinant, transpose, inverse of a matrix of order more that 3 X 3.
- 4. To determine the inverse, eigen values and eigen vectors of a matrix of higher order.
- 5. To fit a straight line, parabola, exponential fit for a given data.
- 6. To evaluate the given differentiation of order more than 2.
- 7. To evaluate single and multiple integrals with a given limit.
- 8. To solve the ordinary differential equation of order 2 and more.

### **Text Book:**

Rudra Pratap, Getting Started with MATLAB, A Quick Introduction for Scientists and Engineers, Oxford University Press (2006).

# **ADVANCED DIPLOMA PROGRAMME IN E-MATHEMATICAL TOOLS CORE I STATISTICS**

**Hours/Week: 10 Internal Marks: 40 Credit : 10 External Marks: 60** 

**Course Code : 14MAAD1 Max. Marks : 100** 

### **Objective:**

To develop the knowledge to solve Statistical problems.

## **UNIT I 30hours**

Classical definition of probability- Axiomatic Approach to probability  $-$  Addition theorem  $-$ Conditional probability – Multiplication theorem.

# **UNIT II 30hours**

Measures of Averages – Mean, Median, Mode, Geometric Mean and Harmonic Mean – Merits and de-merits .

# **UNIT III 30hours**

Measures of dispersion – Range Quartile Deviation, Mean Deviation and Standard deviation – Relative Measures – Merits and Demerits.

Correlation – Rank Correlation – Properties of correlation coefficient – Regression Analysis –

Properties of Regression coefficient (Numerical problems only)

# **UNIT V 30hours**

Curve Fitting – Principle of Least squares – Fitting a straight line – Fitting a second degree

polynomial – Fitting a curve of the form ae $^{bx}$ , ab<sup>x</sup> and ax<sup>b</sup>.

### **Text Book:**

 S. C. Gupta and V. K. Kapoor, Fundamentals of Mathematical Statistics, Sultan Chand and Sons, Third Edition (2010).

# **Books for Reference:**

- 1. S.C. GUPTA & V.K. KAPOOR, Elements of Mathematical Statistics, Sultan Chand publication, Third Edition (2006).
- 2. P.R. VITTAL, Mathematical Statistics, Margham Publications, Chennai (2004).

# **UNIT IV 30hours**

**Max. Marks : 100 Internal Marks : 40 External Marks : 60** 

# **CORE II SPSS PACKAGE**

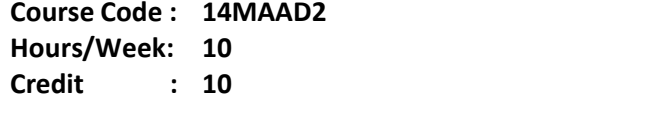

## **Objective:**

To develop the knowledge to solve Statistical problems using SPSS.

### **UNIT I 30 hours**

SPSS Data Files: Opening a data file in SPSS – SPSS data editor – Statistical Analysis – Editing and Manipulating data – Missing values – Editing SPSS output – Copying SPSS output.

# **UNIT II 30 hours**  Descriptive statistics with SPSS: Descriptive statistics – Measures of Central tendency – Measures of Dispersion – Descriptive statistics with SPSS (Quantitative data).

# **UNIT III 30 hours**

Charts and Graphs: Bar charts – Pie charts – Scatter plots and Dot plots – Line graphs - Histogram.

### **UNIT IV 30 hours**

Comparing averages: Parametric test and Non-parametric test to compare averages – Students

t-test (two-sample test, one sample t-test)

Analysis of variance (ANOVA): Analysis of Variance-one factor between subjects (one way ANOVA, two way ANOVA)

## **UNIT V 30 hours**

Correlation: Statistical association between variables – Correlation-simple and multiple – Bivariate analysis with SPSS – Rank correlation.

Regression: Simple linear regression and Multiple regression analysis.

### **Text Book:**

A. Rajathi, P. Chandran, 'SPSS for you', MJP publishers, Chennai, (2010).

### **Books for Reference:**

- 1. A. S. Gaur & S.S. Gaur**,** Statistical methods for practice and Research.
- 2. R.A. Fisher Oliver and Boyd, The Design of Experiments.

# **CORE III STATISTICS PRACTICALS USING SPSS PACKAGE**

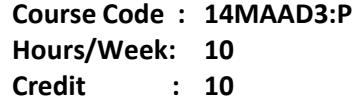

**Max. Marks : 100 Internal Marks: 40** External Marks: 60

# **Objective:**

To develop the practical skills to solve Statistical problems using SPSS.

## **List of Practical**

- 1. Calculation of Mean, Standard deviations and Variances.
- 2. Bar diagram, Line diagram, Pie chart and Histogram.
- 3. Application of t-test for two sample problems.
- 4. Application of t-test for paired samples.
- 5. Application of t-test for testing the significance of Correlation coefficients.
- 6. Application of t-test in case of dependent samples.
- 7. One-tailed and two-tailed tests.
- 8. Application analysis of variance.
- 9. Calculating simple correlation, multiple correlation and Rank correlation,
- 10. Simple regression and multiple regression analysis.

# **Text Book:**

A. Rajathi, P. Chandren, SPSS for you, MJP Publications, Chennai (2010).